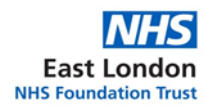

# **Primary Care Directorate**

## **FP34D Claim Process**

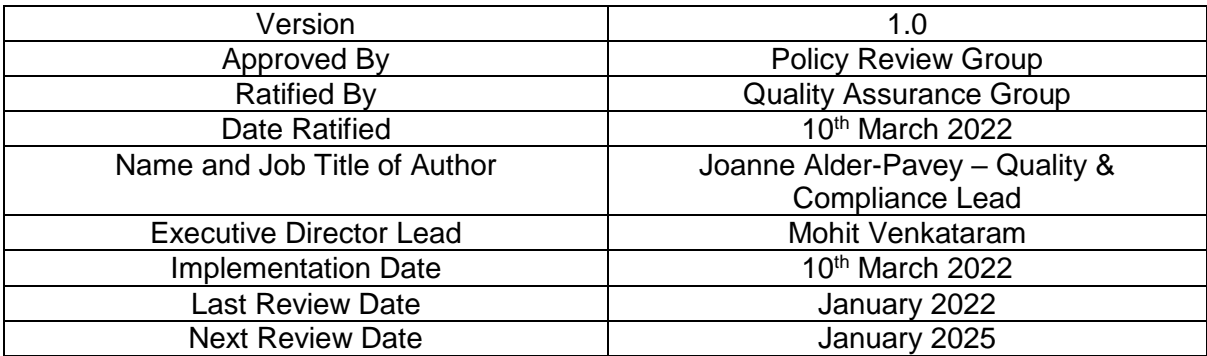

### **Version Control Summary**

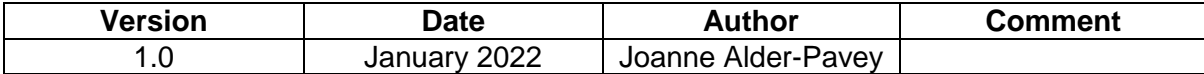

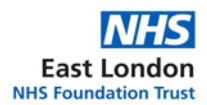

#### **FP34D Claim Process**

This process is undertaken to ensure the surgery receives reimbursement from the NHS for the drugs that have been administered to patients during a given month.

Personally administered items are drugs and devices bought by the practice to be administered to patients. The practice makes an FP34D claim for the items and is then paid a prescribing drug payment.

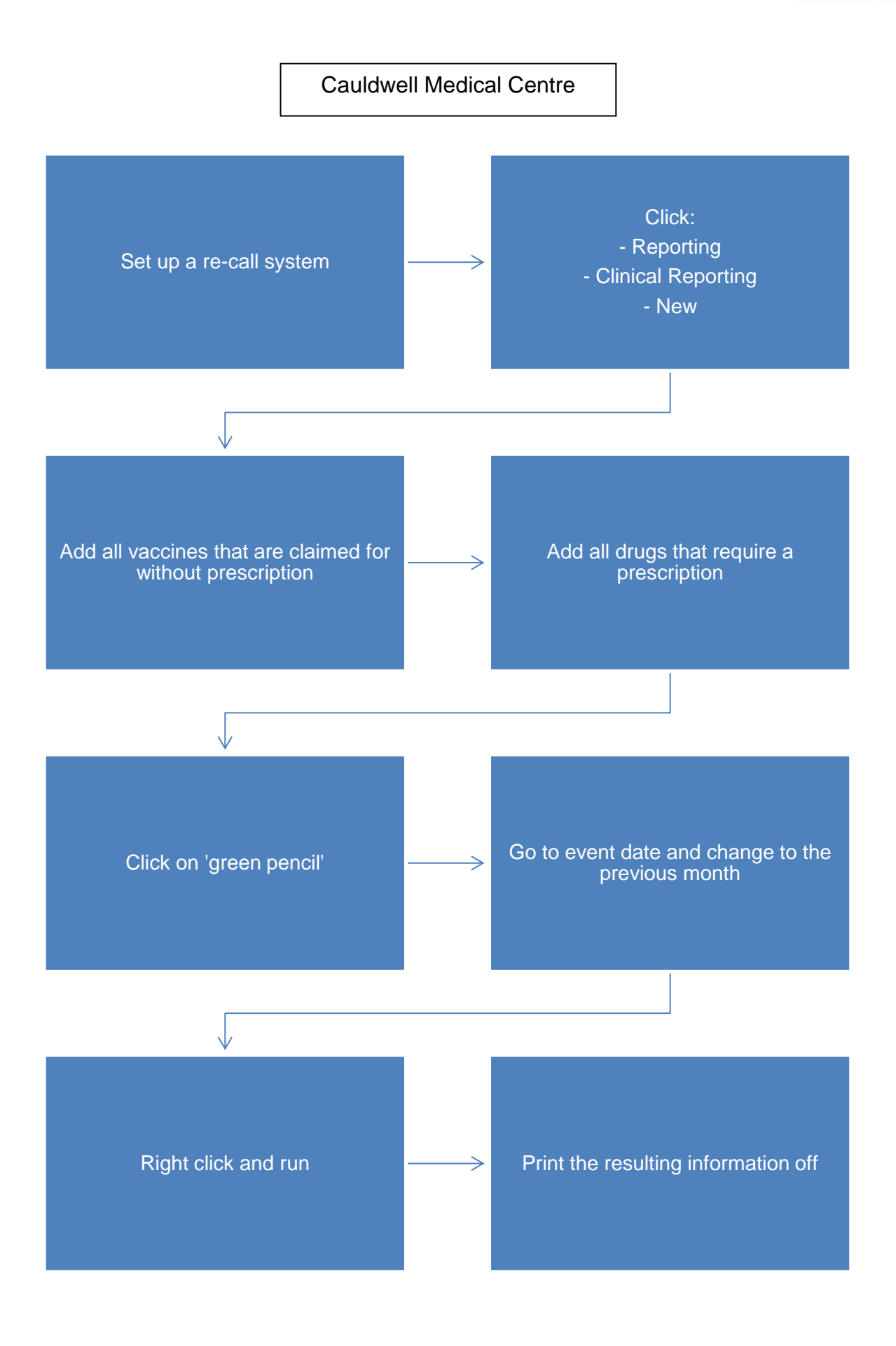

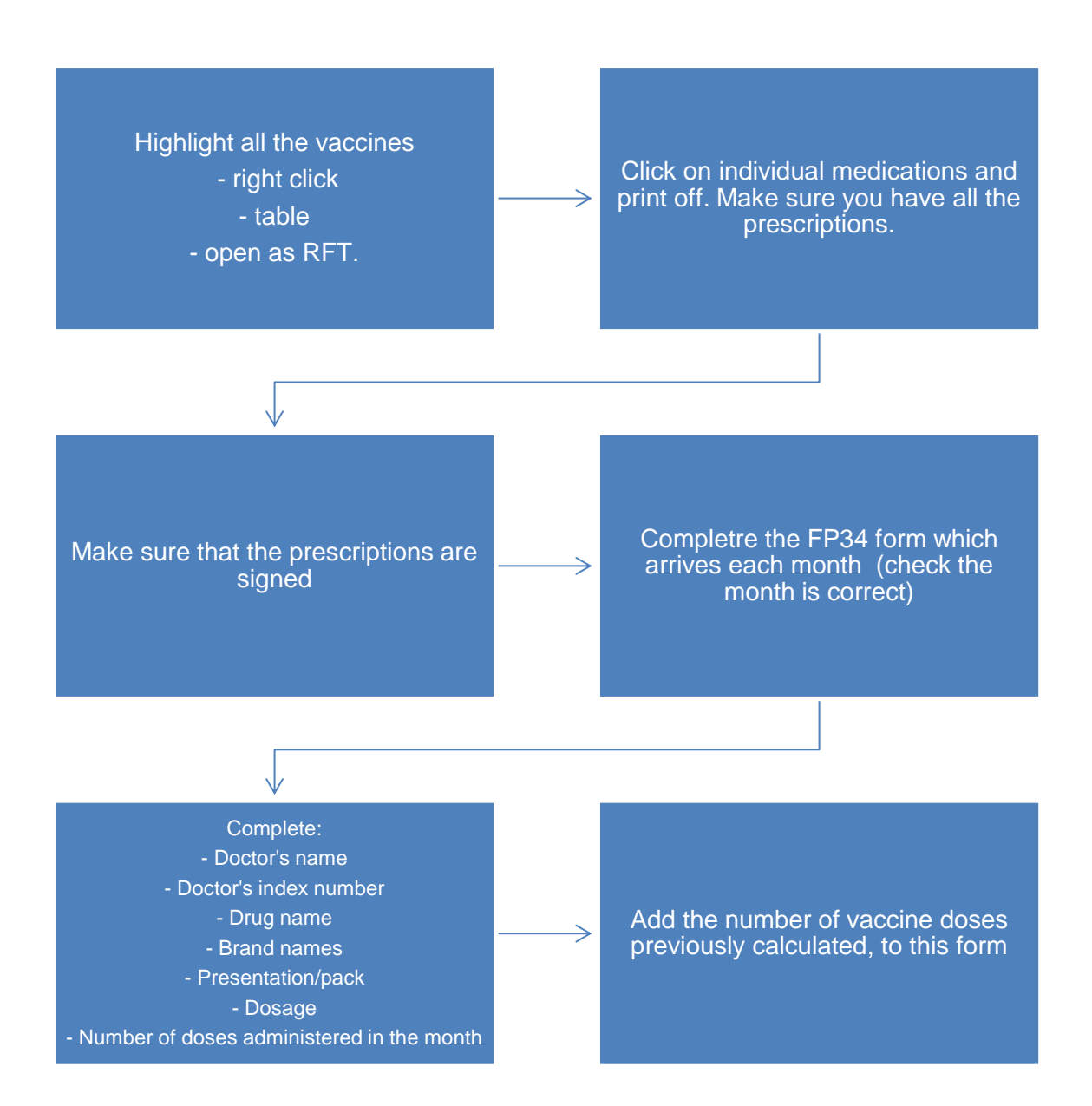

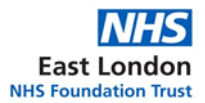

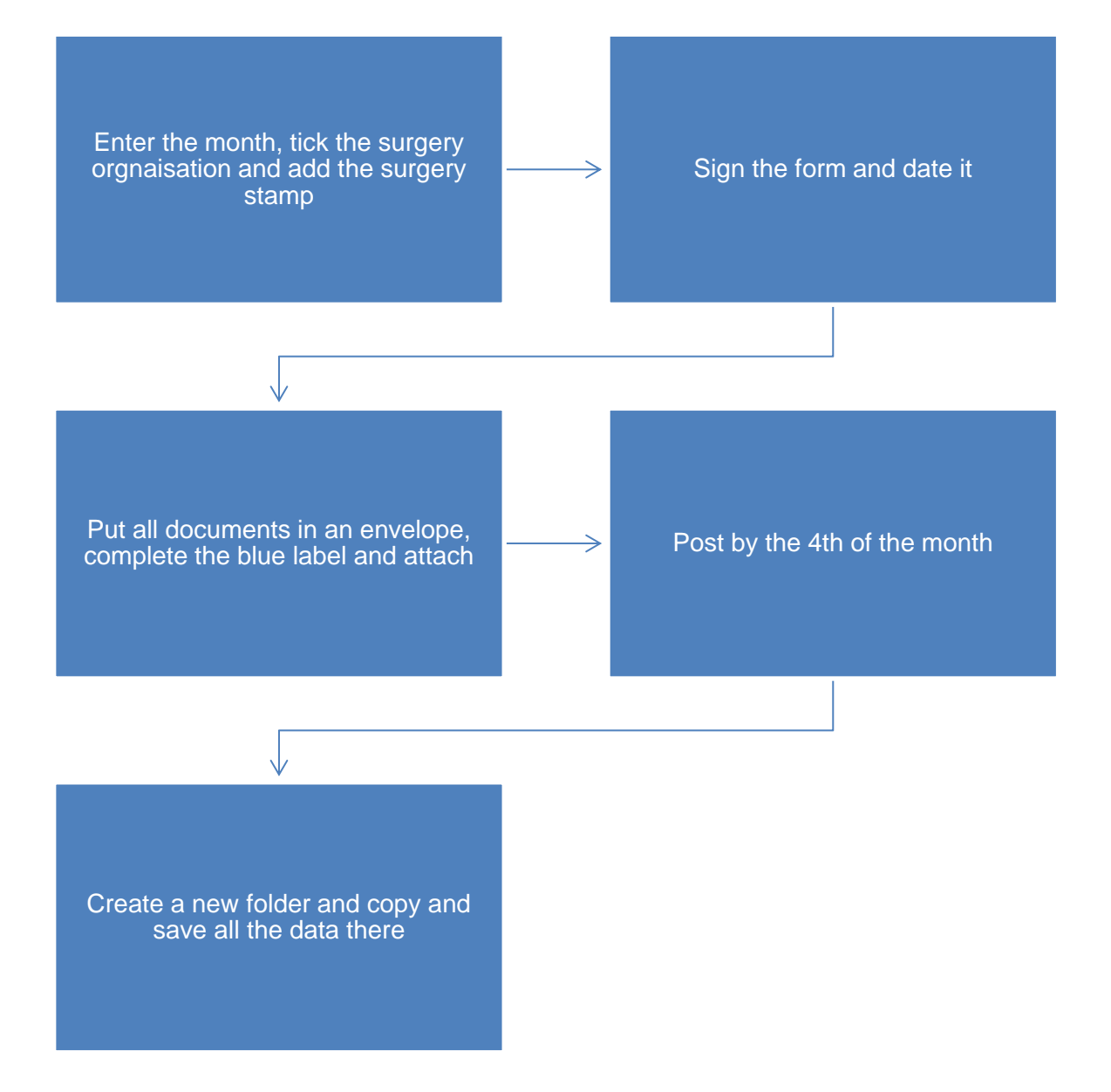

#### Leighton Road Surgery

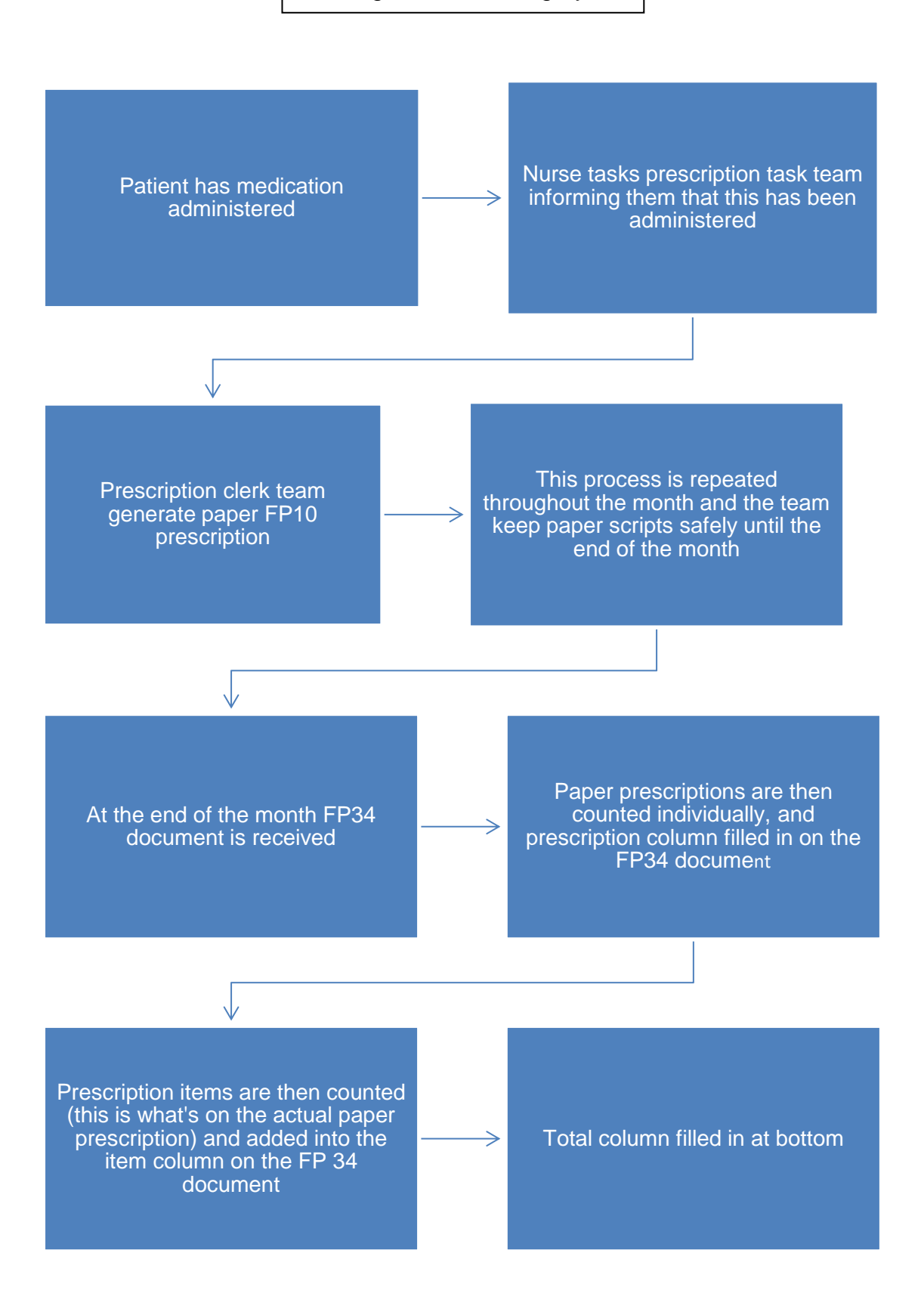

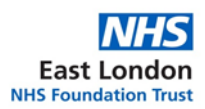

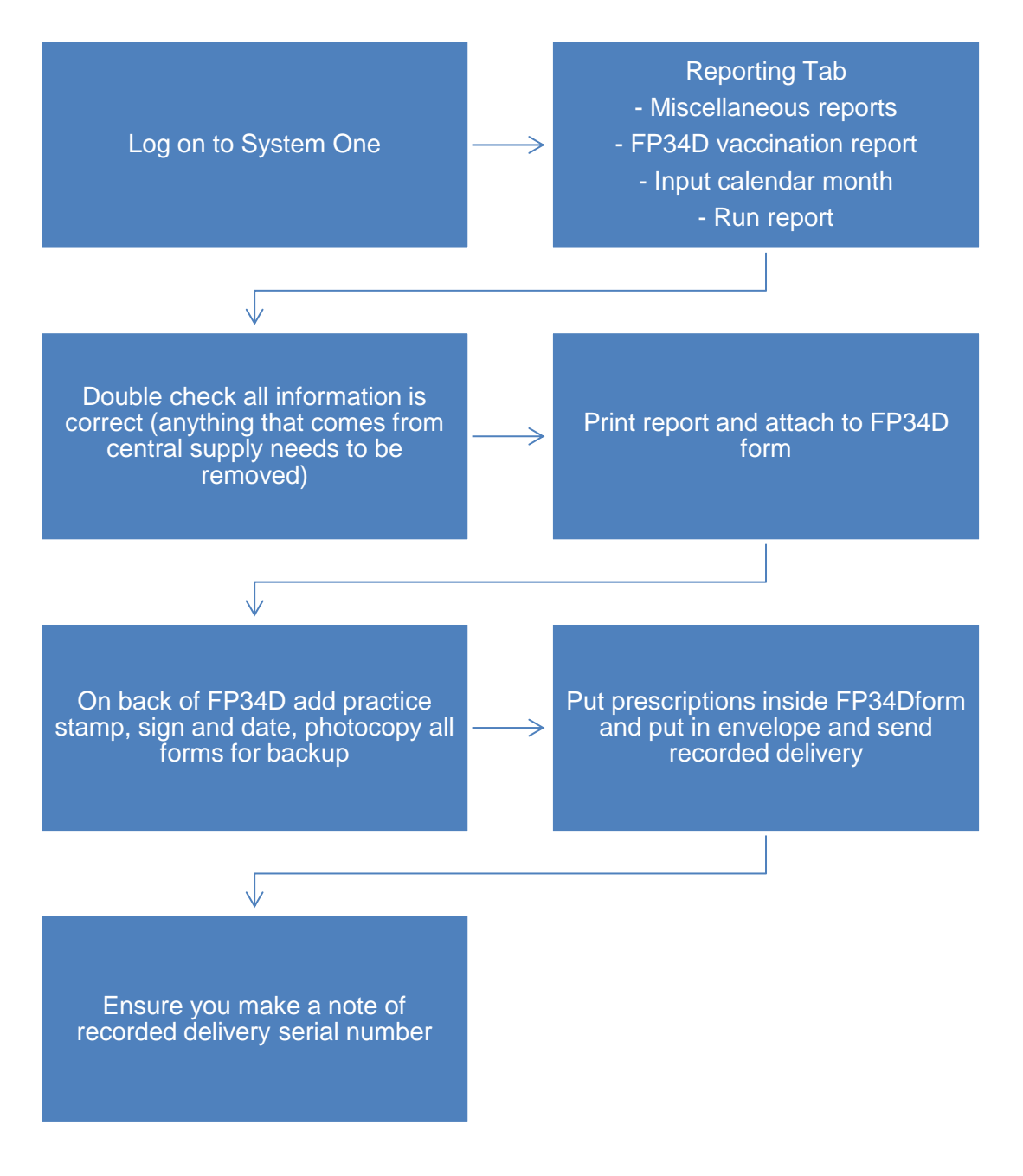